### **Photoshop 2022 (Version 23.0.1) HACK With License Code Free Download For Windows**

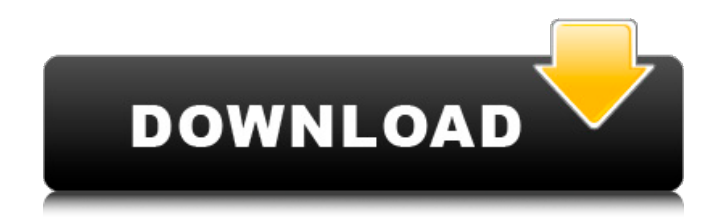

# **Photoshop 2022 (Version 23.0.1) Free PC/Windows**

There is a free Photoshop Lightroom that enables users to edit and organize images. Its features are similar to those in Photoshop, but as a stand-alone program, it's much easier to use. Try it out. Touring Photoshop Lightroom Photoshop Lightroom is a digital photography program that gives you a number of tools to edit and organize your photos. In this book, we take a look at how to create images and how to edit them using Photoshop Lightroom. Lightroom 5 comes with an online tutorial that guides you through the Lightroom interface and how to use the various tools. Even though you can purchase the tutorial separately, it's worth checking it out before you use Lightroom. Lightroom is the Lightroom app, and Photoshop Lightroom has many features in common with Lightroom, including the ability to view images and edit photos online. In addition, Lightroom can import images directly from your digital camera. For a full list of features, see the "Working with Lightroom" section, later in this chapter. Exploring the Lightroom Interface The Lightroom interface, shown in Figure 6-2, includes modules that enable you to view and edit photos online as well as create images and import them into the program. A number of tabs are used to navigate through the interface. \*\*Figure 6-2:\*\* The Lightroom interface offers many tools for editing photos. To find out more about which tools in the interface are available, click the Toolbox link at the top of the screen. To have the tools organized for you, click the Import/Export tool. At the bottom of the screen, you see buttons that enable you to import images, adjust color, enhance images, apply special effects, and so on. The left side of the screen is a workspace area that includes a virtual retouching area for manipulating and enhancing images. A white bar on the left side of the workspace area gives you access to a preview window of your images. To display the image on the right side of the workspace area, drag the image to the area on the left. It's a good idea to explore this interface with a new set of photos to see what features are available in Lightroom. If you have an image on your computer, you can drag it to the workspace area of the interface to have it displayed. Working with the Develop module The Develop module, shown in Figure 6-3, contains the

### **Photoshop 2022 (Version 23.0.1) Free**

In this article, we will show you how to make the best images in Photoshop Elements. Photoshop Elements comes with a lot of tools and features to perform these tasks, so we divided them into various categories based on our experience, which are: How to create awesome graphics How to transform photos to graphic design How to manipulate pictures and photos How to enhance images How to remove imperfections in images How to enhance the brightness or contrast How to apply color effects How to create a logo or a brand It's possible that you had not used Photoshop Elements before, so in order to learn, you should try the basic steps and then look at the examples to find out the best way to finish and apply the effect. We hope that you find this article useful and helpful in creating top-quality images and avoiding making the same mistakes. If you found this article useful then share it with your friends. How to Create Awesome Graphics The elements of graphics are many, so no need to talk about them all, but we will talk about the most important characteristics of the professional graphics and some tools that are useful to make better images. How to Design and Create Awesome Graphics The first step is to make sure that you have downloaded the right tools, or the right Photoshop Elements version. Important: Don't follow these steps if you don't own Photoshop Elements. First, it is important to know that Photoshop Elements comes with only one sort of resolution, so it's necessary to upscale any image to create a higher resolution version. Do you know that in Photoshop you can perform such a task? You can open a RAW file and choose to turn it into a CMYK file, or a CMYK file and convert it into a RGB file. Your goal is to create a CMYK or RGB version of your photo for printing, and you can do it in Photoshop Elements. Open an image for editing and go to Image -> Mode -> RGB Color. Open the RGB image and create the new CMYK image. Keep in mind that your print will have 100% tones, so to get a CMYK image, it is necessary to use a CMYK EPS file. An EPS file will be surrounded by EPS00 or EPS10. But don't worry 388ed7b0c7

## **Photoshop 2022 (Version 23.0.1) License Code & Keygen For Windows**

Q: Use Java variables in SQLite prepared statement I have this simple Java code that loads some values from one table to another: try { Class.forName("org.sqlite.JDBC"); Driver driver = (Driver) Class.forName("org.sqlite.JDBC").newInstance(); connection = DriverManager.getConnection(dbURL, user, password); if (!connection.isValid(1005)) { throw new Exception("Invalid parameters"); } stmt = connection.prepareStatement(updateReq, Statement.RETURN\_GENERATED\_KEYS); //typed assertion really, I'd do it with JdbcPreparedStatement assert stmt.getGeneratedKeys()!= null : "MUST have generatedkeys"; ResultSet rs = stmt.executeQuery(); rs.getGeneratedKeys(); } catch (Exception e) { e.printStackTrace(); } In my SELECT query I have this: try { Class.forName("org.sqlite.JDBC"); Driver  $\text{driver} = (\text{Driver}) \text{ Class-forName("org.sglite.} | \text{DBC"}). \text{newInstance}(); \text{ connection} =$ DriverManager.getConnection(dbURL, user, password); if (!connection.isValid(1005)) { throw new Exception("Invalid parameters"); } stmt = connection.prepareStatement(selectReq, Statement.RETURN\_ALL\_ROWS); stmt.setString(1, "arg1"); stmt.setString(2, "arg2"); rs = stmt.executeQuery(); } catch (Exception e) { e.printStackTrace(); } After the stmt.executeQuery() an exception is thrown and I can't see what's wrong. I tried also stmt.setString(), stmt.setInt() (the same integer as in the SELECT statement) but the same exception. The exception is:

#### **What's New in the?**

On Monday night, Jim Harbaugh made a few comments about the NFL and the games that are played during the preseason. He said that there are some that love the preseason and some that think that it doesn't matter much. After hearing that quote, it made me recall a time in 2003 when I was completely okay with the preseason. That was the year I was raised in Baltimore. That was the year I started to watch football and recognize the difference between the college and pro game. During that season, my dad and I were watching a Giants-Packers preseason game. On the tape, it showed all the rookies and former college players that were going to be taken late in the first round of the 2003 NFL Draft. One rookie stood out to me because he was from Tennessee and played tight end. He was a replacement level player, but I remember him getting some balls thrown to him. That night I looked up his name and found out that he was one of the best wide receivers in the 2003 draft and led all rookies with 85 receptions. I began to look at football differently in 2003. I started to notice that there were guys that were good and didn't necessarily play in the regular season. Starting to respect the game more, I started to realize just how difficult it was to play in the NFL. In August of 2003, I started a video blog series. I would talk about the differences in the two games and the sorts of movies that I would watch. I would talk about the coaching style, the locker room culture, and the locker room lingo. I would talk about the things that I could only learn from playing at the highest level. Though that video blog series was not as successful as I would have hoped for, I had already learned something that I thought was important. I came to realize that the preseason was an important part of the season. In 2017, the preseason is exactly what it has always been. It's the time where teams find out what they have in talent, it's the time where they find out how good or bad they are. In 2017, the preseason has gotten so bad that players have been getting fined for missing cuts in the preseason. It's become such a big deal to have a guy play a couple of snaps at a certain position that players have been fined for missing out. That's what I want to say about the preseason. I think there are some fans that

## **System Requirements:**

Minimum requirements CPU: Intel Core i3-6100 @ 3.10GHz or AMD FX-8320 @ 4.5GHz RAM: 8 GB of RAM (8 GB of system memory is recommended) OS: Windows 10 (64-bit) Graphics: Intel HD Graphics 5500 (OpenGL 4.2 Compatible) DirectX: Version 11 Storage: 7 GB available space for the game Network: Broadband Internet connection Additional Notes: This version only supports Windows 10 64-bit

Related links:

[https://douglasdinesout.com/wp](https://douglasdinesout.com/wp-content/uploads/2022/07/Adobe_Photoshop_CS6_Keygen_Crack_Serial_Key__Download.pdf)[content/uploads/2022/07/Adobe\\_Photoshop\\_CS6\\_Keygen\\_Crack\\_Serial\\_Key\\_\\_Download.pdf](https://douglasdinesout.com/wp-content/uploads/2022/07/Adobe_Photoshop_CS6_Keygen_Crack_Serial_Key__Download.pdf) <http://www.pianosix.com/?p=6260> [https://evol.ai/dgex/index.php/advert/adobe-photoshop-2022-version-23-0-universal-keygen-incl-product](https://evol.ai/dgex/index.php/advert/adobe-photoshop-2022-version-23-0-universal-keygen-incl-product-key-free-for-pc/)[key-free-for-pc/](https://evol.ai/dgex/index.php/advert/adobe-photoshop-2022-version-23-0-universal-keygen-incl-product-key-free-for-pc/) http://love.pinkjelly.org/upload/files/2022/07/ETZ2LR5PyZLx1OjIIHQy\_05\_33c95cdf683c9a50880a7cd7f82 [878d2\\_file.pdf](http://love.pinkjelly.org/upload/files/2022/07/ETZ2LR5PyZLx1OjJIHQy_05_33c95cdf683c9a50880a7cd7f82878d2_file.pdf) <https://sandpointmedspa.com/photoshop-2021-keygen-crack-serial-key-with-serial-key-pc-windows/> <http://jaxskateclub.org/2022/07/05/photoshop-2021-version-22-3-1-jb-keygen-exe-activator-pc-windows/> <https://ksycomputer.com/photoshop-2022-version-23-jb-keygen-exe-serial-key-x64/> [https://entrelink.hk/political/photoshop-2021-version-22-1-0-crack-mega-torrent-activation-code-3264bit](https://entrelink.hk/political/photoshop-2021-version-22-1-0-crack-mega-torrent-activation-code-3264bit-march-2022/)[march-2022/](https://entrelink.hk/political/photoshop-2021-version-22-1-0-crack-mega-torrent-activation-code-3264bit-march-2022/) <https://efekt-metal.pl/witaj-swiecie/> <https://trello.com/c/bcOvnarV/36-adobe-photoshop-express-full-license-download-pc-windows-2022> [https://technospace.co.in/upload/files/2022/07/5djEn72AO6IzQsftJGdD\\_05\\_6fbc2ced41f7297fc72eae7545c](https://technospace.co.in/upload/files/2022/07/5djEn72AO6IzQsftJGdD_05_6fbc2ced41f7297fc72eae7545c216de_file.pdf) [216de\\_file.pdf](https://technospace.co.in/upload/files/2022/07/5djEn72AO6IzQsftJGdD_05_6fbc2ced41f7297fc72eae7545c216de_file.pdf) [https://www.raven-guard.info/adobe-photoshop-2022-crack-with-serial-number-free-pc](https://www.raven-guard.info/adobe-photoshop-2022-crack-with-serial-number-free-pc-windows-2022-new/)[windows-2022-new/](https://www.raven-guard.info/adobe-photoshop-2022-crack-with-serial-number-free-pc-windows-2022-new/) <http://www.360sport.it/advert/adobe-photoshop-cs3-keygen-only/> [https://streamers.worldmoneybusiness.com/advert/adobe-photoshop-2021-version-22-4-crack-full-version](https://streamers.worldmoneybusiness.com/advert/adobe-photoshop-2021-version-22-4-crack-full-version-with-key-4/)[with-key-4/](https://streamers.worldmoneybusiness.com/advert/adobe-photoshop-2021-version-22-4-crack-full-version-with-key-4/) [https://catergate.com/wp-content/uploads/2022/07/Adobe\\_Photoshop\\_2021\\_version\\_22\\_Crack\\_Full\\_Versio](https://catergate.com/wp-content/uploads/2022/07/Adobe_Photoshop_2021_version_22_Crack_Full_Version___Patch_With_Serial_Key_Free_Download_P.pdf) n Patch With Serial Key Free Download P.pdf [http://reddenegocios.garantizamifuturo.com/upload/files/2022/07/JH85NtGv5IRuDmCrfyxd\\_05\\_33c95cdf68](http://reddenegocios.garantizamifuturo.com/upload/files/2022/07/JH85NtGv5IRuDmCrfyxd_05_33c95cdf683c9a50880a7cd7f82878d2_file.pdf) [3c9a50880a7cd7f82878d2\\_file.pdf](http://reddenegocios.garantizamifuturo.com/upload/files/2022/07/JH85NtGv5IRuDmCrfyxd_05_33c95cdf683c9a50880a7cd7f82878d2_file.pdf) <https://orbeeari.com/wp-content/uploads/2022/07/ellegil.pdf> [https://poetbook.com/upload/files/2022/07/2rqlxxoBcnsZOpJcMx5L\\_05\\_33c95cdf683c9a50880a7cd7f8287](https://poetbook.com/upload/files/2022/07/2rqlxxoBcnsZOpJcMx5L_05_33c95cdf683c9a50880a7cd7f82878d2_file.pdf) [8d2\\_file.pdf](https://poetbook.com/upload/files/2022/07/2rqlxxoBcnsZOpJcMx5L_05_33c95cdf683c9a50880a7cd7f82878d2_file.pdf) [https://www.sosho.pk/upload/files/2022/07/BwQ8zB2AMq7JNZ6BvT9F\\_05\\_33c95cdf683c9a50880a7cd7f82](https://www.sosho.pk/upload/files/2022/07/BwQ8zB2AMq7JNZ6BvT9F_05_33c95cdf683c9a50880a7cd7f82878d2_file.pdf) [878d2\\_file.pdf](https://www.sosho.pk/upload/files/2022/07/BwQ8zB2AMq7JNZ6BvT9F_05_33c95cdf683c9a50880a7cd7f82878d2_file.pdf) [https://obeenetworkdev.s3.amazonaws.com/upload/files/2022/07/9awc3ZLLbUh7hS7OAfHx\\_05\\_3581b1ad](https://obeenetworkdev.s3.amazonaws.com/upload/files/2022/07/9awc3ZLLbUh7hS7OAfHx_05_3581b1add4c0b8caed52e5b7b18edbab_file.pdf) [d4c0b8caed52e5b7b18edbab\\_file.pdf](https://obeenetworkdev.s3.amazonaws.com/upload/files/2022/07/9awc3ZLLbUh7hS7OAfHx_05_3581b1add4c0b8caed52e5b7b18edbab_file.pdf) [http://chatroom.thabigscreen.com:82/upload/files/2022/07/ppTvJP9AnolKYYpUAI8k\\_05\\_33c95cdf683c9a50](http://chatroom.thabigscreen.com:82/upload/files/2022/07/ppTvJP9AnolKYYpUAI8k_05_33c95cdf683c9a50880a7cd7f82878d2_file.pdf) [880a7cd7f82878d2\\_file.pdf](http://chatroom.thabigscreen.com:82/upload/files/2022/07/ppTvJP9AnolKYYpUAI8k_05_33c95cdf683c9a50880a7cd7f82878d2_file.pdf) [https://libertycentric.com/upload/files/2022/07/me9lV5DZ1VU9rMcvpDuT\\_05\\_33c95cdf683c9a50880a7cd7](https://libertycentric.com/upload/files/2022/07/me9lV5DZ1VU9rMcvpDuT_05_33c95cdf683c9a50880a7cd7f82878d2_file.pdf) [f82878d2\\_file.pdf](https://libertycentric.com/upload/files/2022/07/me9lV5DZ1VU9rMcvpDuT_05_33c95cdf683c9a50880a7cd7f82878d2_file.pdf) <https://clas-forms.asu.edu/system/files/webform/latrsupp498.pdf> <http://indiatownship.com/?p=17929> [https://shortandsweet.org/sites/default/files/webform/photoshop-2021-version-2242\\_1.pdf](https://shortandsweet.org/sites/default/files/webform/photoshop-2021-version-2242_1.pdf) [https://mentorthis.s3.amazonaws.com/upload/files/2022/07/ojzSRAUc31NdE4OMhbgy\\_05\\_2935c19c39bad](https://mentorthis.s3.amazonaws.com/upload/files/2022/07/ojzSRAUc31NdE4OMhbgy_05_2935c19c39bad1b98e3aa2250ac165ef_file.pdf) [1b98e3aa2250ac165ef\\_file.pdf](https://mentorthis.s3.amazonaws.com/upload/files/2022/07/ojzSRAUc31NdE4OMhbgy_05_2935c19c39bad1b98e3aa2250ac165ef_file.pdf) [https://sweetangels.in/wp](https://sweetangels.in/wp-content/uploads/2022/07/Photoshop_2021_Version_2251_Activation__With_Registration_Code-1.pdf)[content/uploads/2022/07/Photoshop\\_2021\\_Version\\_2251\\_Activation\\_\\_With\\_Registration\\_Code-1.pdf](https://sweetangels.in/wp-content/uploads/2022/07/Photoshop_2021_Version_2251_Activation__With_Registration_Code-1.pdf) [https://squalefishing.com/advert/adobe-photoshop-cc-2015-version-18-hack-license-key-download-](https://squalefishing.com/advert/adobe-photoshop-cc-2015-version-18-hack-license-key-download-x64-2022/) [x64-2022/](https://squalefishing.com/advert/adobe-photoshop-cc-2015-version-18-hack-license-key-download-x64-2022/) <https://feimes.com/adobe-photoshop-cs6-crack-full-version-mac-win-2022/> <https://hadacreative.com/photoshop-2021-version-22-0-0-win-mac-latest/>